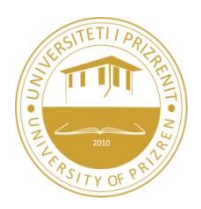

## **UNIVERSITY OF PRIZREN FACULTY OF COMPUTER SCIENCE**

# **PROGRAM: Information Technologies and Telecommunication**

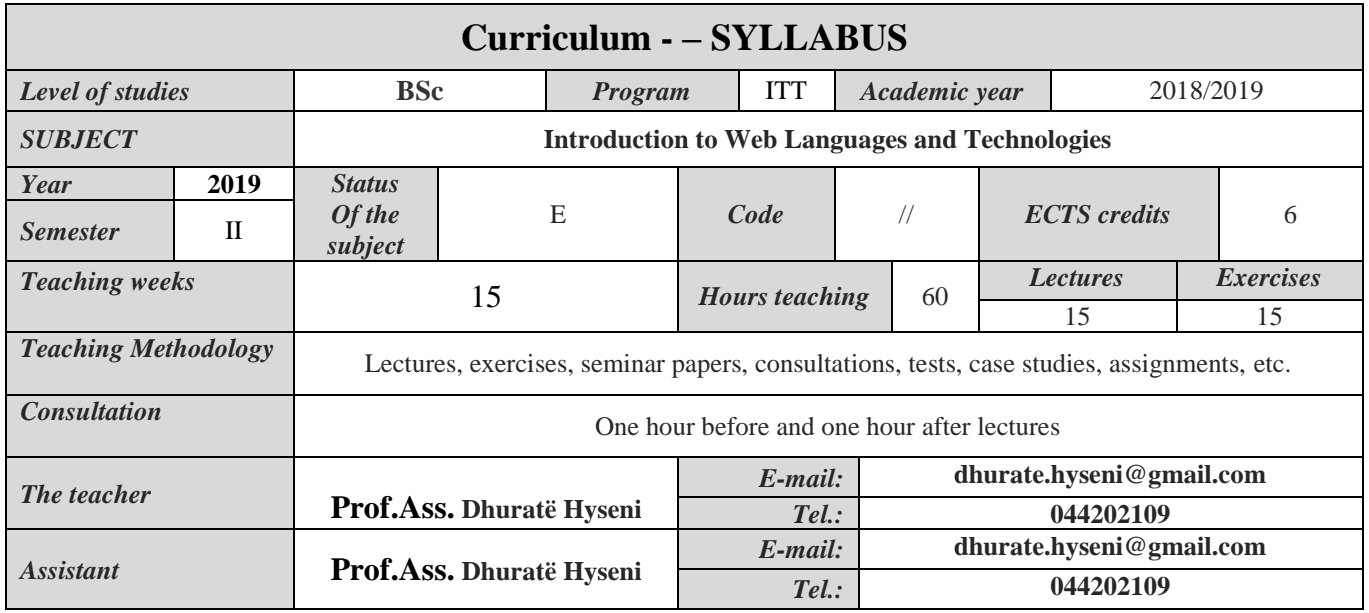

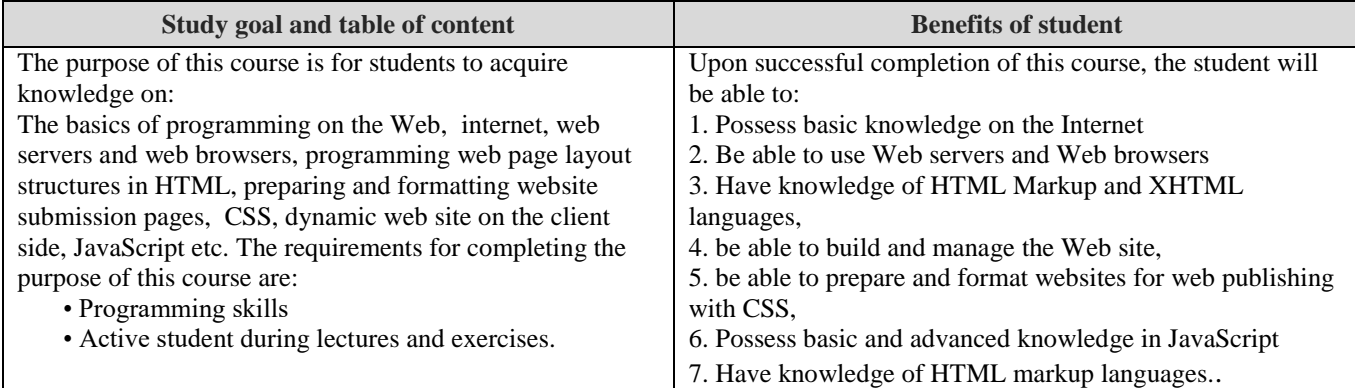

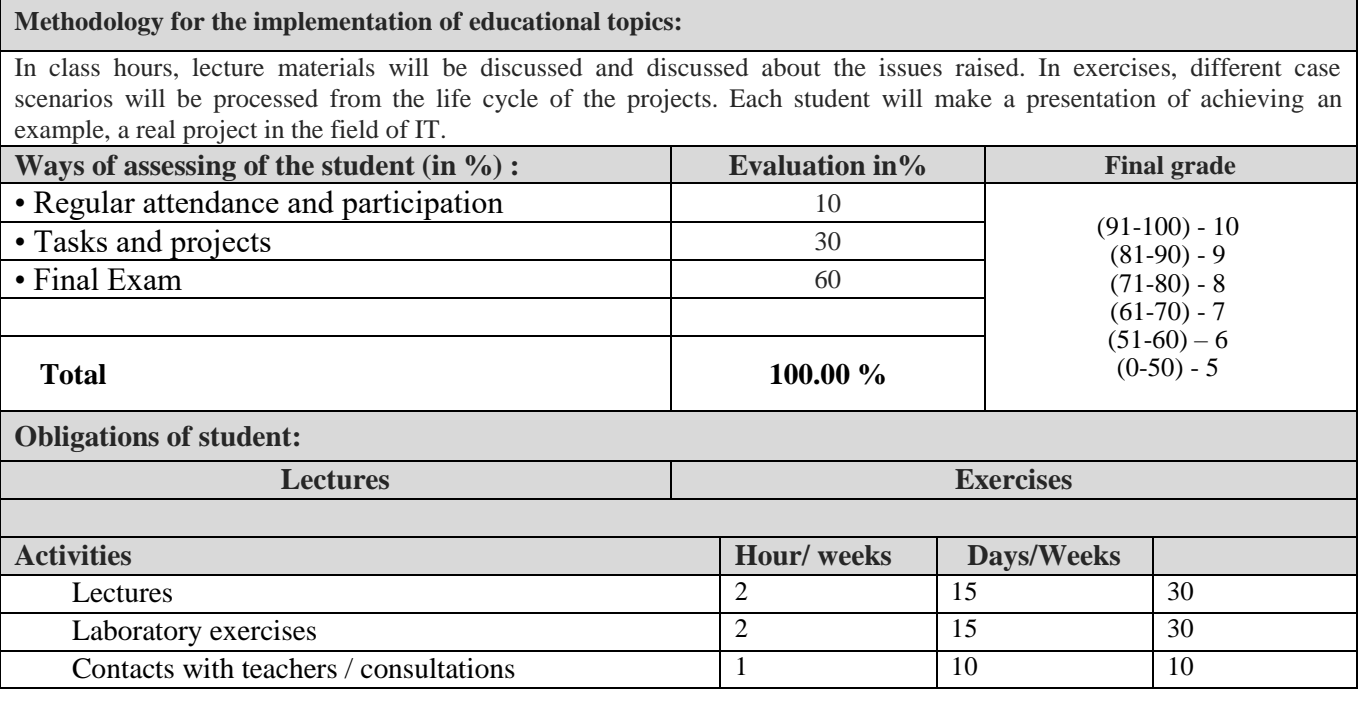

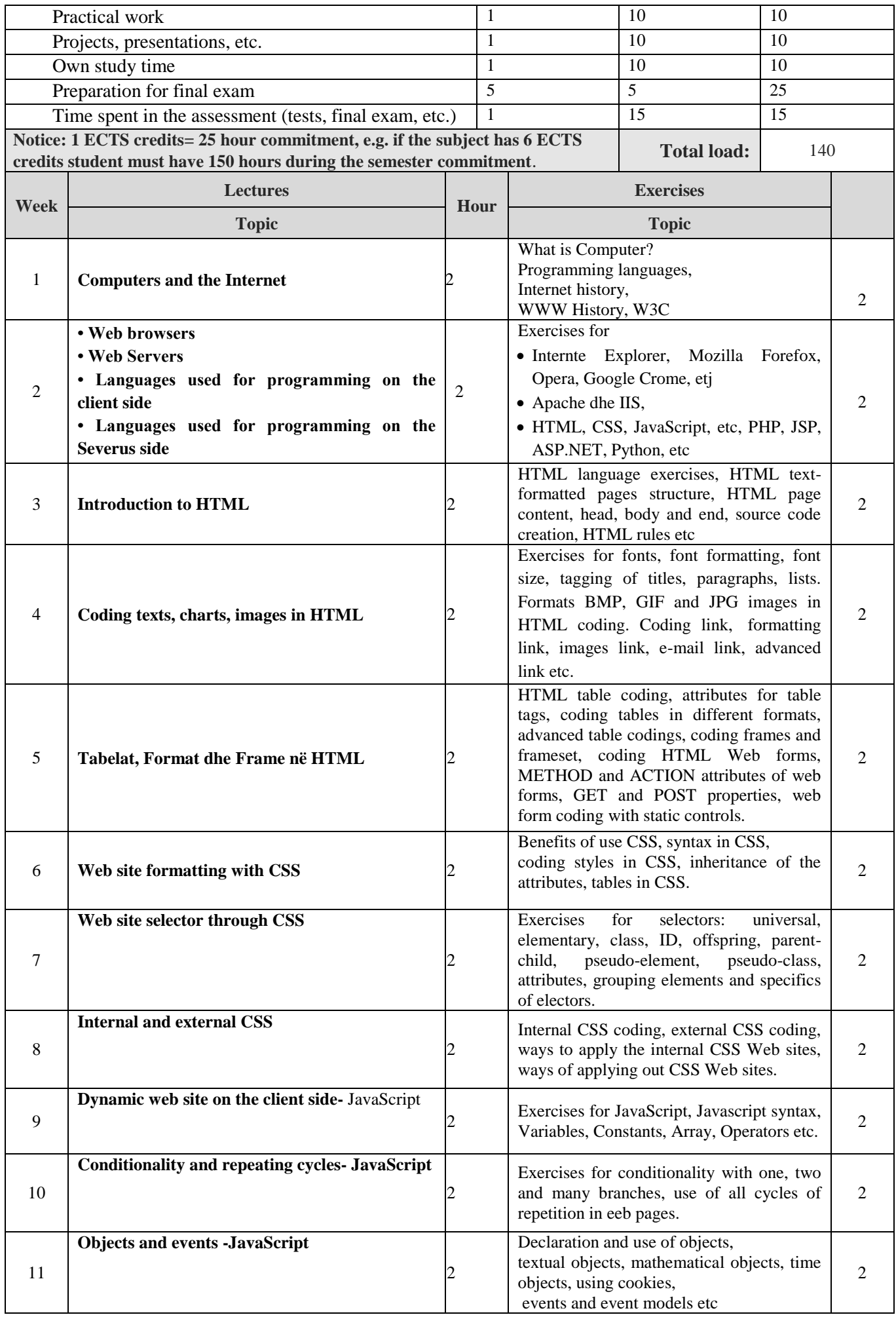

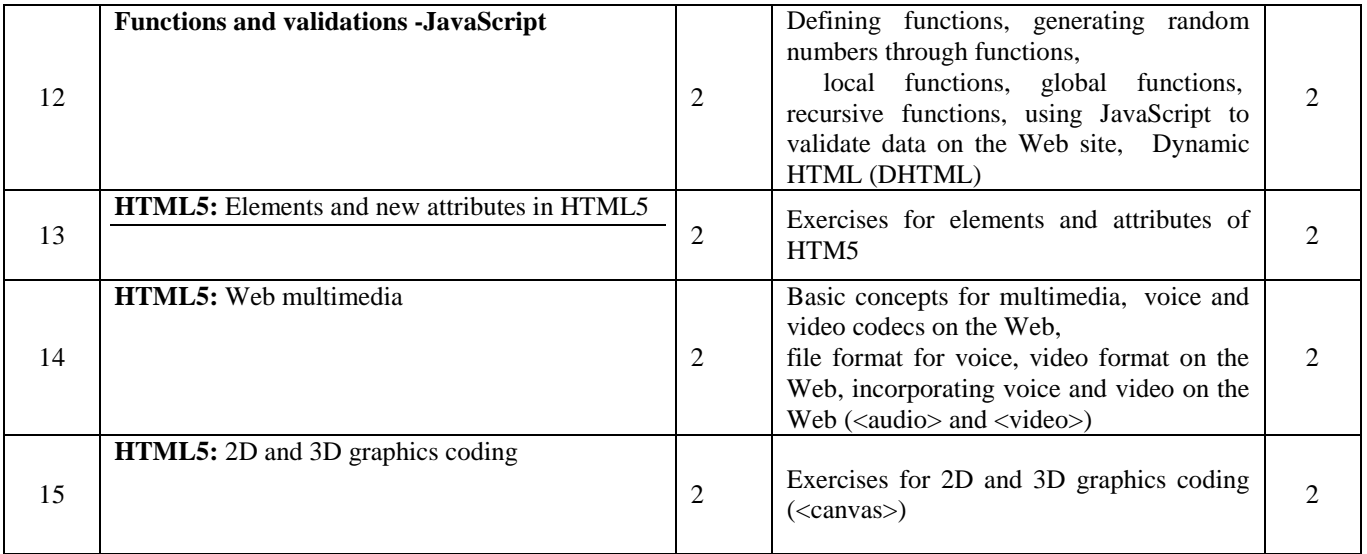

### **LITERATURE:**

- "Internet & World Wide Web How to program", Autore: Harvey M.Deitel, Paul J. Deitel & Andrew B. Goldberg
- HTML & CSS Design and build Websites, John Wiley & Sons, Inc.
- etc

#### **NOTICE:**

- In general, lecture presentations will be made through the PowerPoint system, table, use of materials, computer programs and the internet.
- As well, by the professor and the assistant will be provided and other additional materials (scientific papers, publications, national bulletins and discoveries and recent research).
- During each session, a conversation approach and co-participation with students will be organized.

#### **Notice for the student:**

- Students are required to be regular in the lectures and exercises section.
- The student's contribution in the form of conversation and co-participation with the students will be evaluated.